# The atenddvi package

## Heiko Oberdiek <heiko.oberdiek at googlemail.com>

#### 2007/04/17 v1.1

#### Abstract

LATEX offers \AtBeginDvi. This package atenddvi provides the counterpart \AtEndDvi. The execution of its argument is delayed to the end of the document at the end of the last page. Thus \special and \write remain effective, because they are put into the last page. This is the main difference to \AtEndDocument.

## Contents

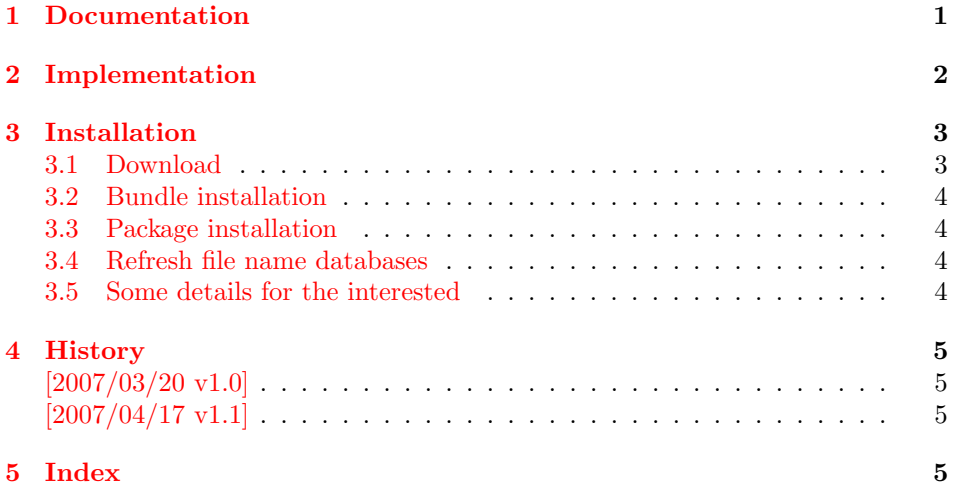

## 1 [Document](#page-4-1)ation

#### $\{x \in \{code\}$

<span id="page-0-0"></span>Macro **\AtEndDvi** provides a hook mechanism to put  $\langle code \rangle$  at the end of the last output page. It is the logical counterpart to \AtBeginDvi. Despite the name the output type DVI, PDF or whatever does not matter.

<span id="page-0-1"></span>Unlike  $\Lambda t$ BeginDvi the  $\langle code \rangle$  is not put in a box and therefore executed immediately. The hook for \AtEndDvi is based on a macro similar to  $\Lambda$ tBeginDocument or  $\Lambda$ tEndDocument. The execution of  $\langle code \rangle$  is delayed until the hook is executed on the last page.

Commands such as **\special** or **\write** (not the **\immediate** variant) must go as nodes into the contents of a page to have the desired effect. When the hook for \AtEndDocument is executed, the last intended page may already be shipped out. Therefore \special or \write cannot be used in a reliable way without generating new page.

This gap is closed by \AtEndDvi of this package atenddvi. If the document is compiled the first time, the package remembers the last page in a reference. In the

sceond run, it puts the hook on the page that has been detected in the previous run as last page. The package detectes if the number of pages has changed, and then generates a warning to rerun IATEX.

# <span id="page-1-14"></span><span id="page-1-12"></span><span id="page-1-11"></span><span id="page-1-9"></span><span id="page-1-0"></span>2 Implementation

<span id="page-1-15"></span><span id="page-1-13"></span><span id="page-1-10"></span><span id="page-1-8"></span><span id="page-1-7"></span><span id="page-1-6"></span><span id="page-1-5"></span><span id="page-1-4"></span><span id="page-1-3"></span><span id="page-1-2"></span><span id="page-1-1"></span>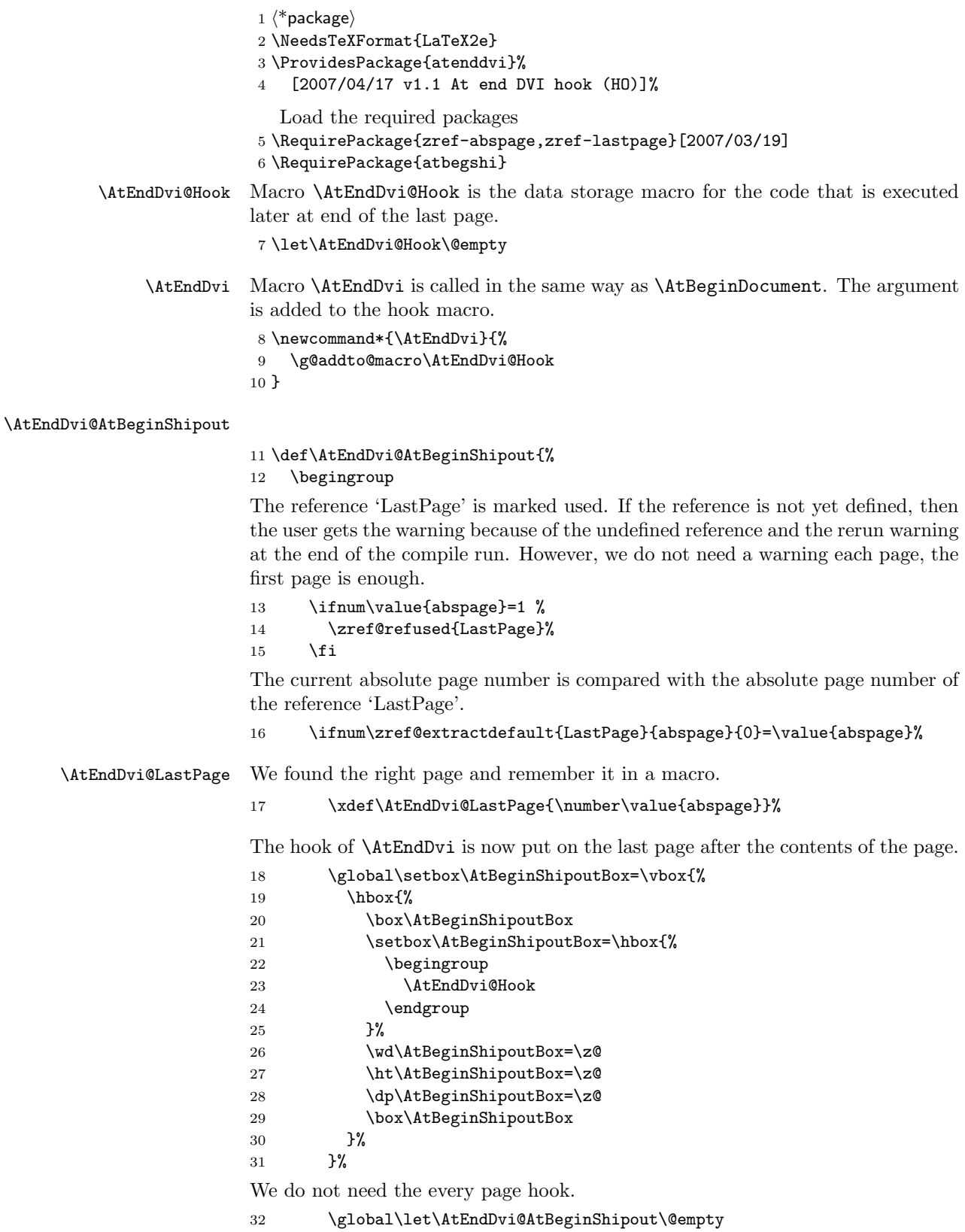

```
The hook is consumed, \AtEndDvi does not have an effect.
                           33 \global\let\AtEndDvi\@gobble
                           Make a protocol entry, which page is used by this package as last page.
                           34 \let\on@line\@empty
                           35 \PackageInfo{atenddvi}{Last page = \AtEndDvi@LastPage}%
                           36 \fi
                           37 \endgroup
                           38 }
\AtEndDvi@AtBeginDocument In order to get as late as possible in the chain of the every shipout hook, the call
                           of \AtBeginShipout is delayed.
                           39 \def\AtEndDvi@AtBeginDocument{%
                           40 \AtBeginShipout{\AtEndDvi@AtBeginShipout}%
          \AtEndDvi@Check After \AtEndDocument LATEX reads its .aux files again. Code in \AtEndDocument
                           could generate additional pages. This is unlikely by code in the .aux file, thus we
                           use the .aux file to run macro \AtEndDvi@Check for checking the last page.
                              During the first reading of the .aux file, \AtEndDvi@Check is disabled, its real
                           meaning is assigned afterwards.
                           41 \if@filesw
                           42 \immediate\write\@mainaux{%
                           43 \string\providecommand\string\AtEndDvi@Check{}%
                           44 }%
                           45 \immediate\write\@mainaux{%
                           46 \string\AtEndDvi@Check
                           47 }%
                           48 \fi
                           49 \let\AtEndDvi@Check\AtEndDvi@CheckImpl
                           50 }
                           51 \AtBeginDocument{\AtEndDvi@AtBeginDocument}
      \AtEndDvi@CheckImpl First check is whether a last page was found at all. Secondly the found last page
                           is compared with the real last page.
                           52 \def\AtEndDvi@CheckImpl{%
                           53 \@ifundefined{AtEndDvi@LastPage}{%
                           54 \PackageWarningNoLine{atenddvi}{%
                           55 Rerun LaTeX, last page not yet found%
                           56 }%
                           57 }{%
                           58 \ifnum\AtEndDvi@LastPage=\value{abspage}%
                           59 \else
                           60 \PackageWarningNoLine{atenddvi}{%
                           61 Rerun LaTeX, last page has changed%
                           62 \frac{\cancel{10}}{2}63 \fi
                           64 }%
                           65 }
                           66 \langle / package\rangle3 Installation
```
### <span id="page-2-15"></span><span id="page-2-14"></span><span id="page-2-13"></span><span id="page-2-11"></span><span id="page-2-7"></span><span id="page-2-6"></span><span id="page-2-4"></span>3.1 Download

<span id="page-2-0"></span>**Package.** This package is available on  $CTAN^1$ :

<span id="page-2-1"></span>CTAN:macros/latex/contrib/oberdiek/atenddvi.dtx The source file.

CTAN:macros/latex/contrib/oberdiek/aten[dd](#page-2-2)vi.pdf Documentation.

<span id="page-2-2"></span>ftp://ftp.ctan.org/tex-archive/

Bundle. All the packages of the bundle 'oberdiek' are also available in a TDS compliant ZIP archive. There the packages are already unpacked and the documentation files are generated. The files and directories obey the TDS standard.

CTAN:install/macros/latex/contrib/oberdiek.tds.zip

TDS refers to the standard "A Directory Structure for T<sub>F</sub>X Files" (CTAN:tds/ tds.pdf). Directories with texmf in their name are usually organized this way.

#### [3.2 Bundle installation](ftp://ftp.ctan.org/tex-archive/install/macros/latex/contrib/oberdiek.tds.zip)

[Unpack](ftp://ftp.ctan.org/tex-archive/tds/tds.pdf)ing. Unpack the oberdiek.tds.zip in the TDS tree (als[o known as](ftp://ftp.ctan.org/tex-archive/tds/tds.pdf) texmf tree) of your choice. Example (linux):

<span id="page-3-0"></span>unzip oberdiek.tds.zip -d "/texmf

Script installation. Check the directory TDS:scripts/oberdiek/ for scripts that need further installation steps. Package attachfile2 comes with the Perl script pdfatfi.pl that should be installed in such a way that it can be called as pdfatfi. Example (linux):

chmod +x scripts/oberdiek/pdfatfi.pl cp scripts/oberdiek/pdfatfi.pl /usr/local/bin/

#### 3.3 Package installation

Unpacking. The .dtx file is a self-extracting docstrip archive. The files are extracted by running the  $.$ dtx through plain T<sub>E</sub>X:

<span id="page-3-1"></span>tex atenddvi.dtx

TDS. Now the different files must be moved into the different directories in your installation TDS tree (also known as texmf tree):

 $atenddvi.sty \rightarrow tex/latex/oberdiek/atenddvi.sty$  ${\tt atenddvi.pdf} \rightarrow {\tt doc/late} \verb|z| {\tt oberdiek/atendd} \verb|v| {\tt.pdf}$  $atenddvi.$ dtx  $\rightarrow$  source/latex/oberdiek/atenddvi.dtx

If you have a docstrip.cfg that configures and enables docstrip's TDS installing feature, then some files can already be in the right place, see the documentation of docstrip.

#### 3.4 Refresh file name databases

If your T<sub>E</sub>X distribution (teT<sub>E</sub>X, mikT<sub>E</sub>X, ...) relies on file name databases, you must refresh these. For example, teTEX users run texhash or mktexlsr.

#### <span id="page-3-2"></span>3.5 Some details for the interested

<span id="page-3-3"></span>Attached source. The PDF documentation on CTAN also includes the .dtx source file. It can be extracted by AcrobatReader 6 or higher. Another option is pdftk, e.g. unpack the file into the current directory:

pdftk atenddvi.pdf unpack\_files output .

Unpacking with LAT<sub>EX</sub>. The .dtx chooses its action depending on the format:

plain T<sub>E</sub>X: Run docstrip and extract the files.

LATEX: Generate the documentation.

If you insist on using LATEX for docstrip (really, docstrip does not need LATEX), then inform the autodetect routine about your intention:

latex \let\install=y\input{atenddvi.dtx}

Do not forget to quote the argument according to the demands of your shell.

Generating the documentation. You can use both the .dtx or the .drv to generate the documentation. The process can be configured by the configuration file ltxdoc.cfg. For instance, put this line into this file, if you want to have A4 as paper format:

```
\PassOptionsToClass{a4paper}{article}
```
An example follows how to generate the documentation with pdfL<sup>AT</sup>EX:

```
pdflatex atenddvi.dtx
makeindex -s gind.ist atenddvi.idx
pdflatex atenddvi.dtx
makeindex -s gind.ist atenddvi.idx
pdflatex atenddvi.dtx
```
## 4 History

 $[2007/03/20 \text{ v}1.0]$ 

<span id="page-4-0"></span>• First version.

### $[2007/04/17 \text{ v}1.1]$

• Package atbegshi replaces package everyshi.

### <span id="page-4-1"></span>5 Index

Numbers written in italic refer to the page where the corresponding entry is described; numbers underlined refer to the code line of the definition; numbers in roman refer to the code lines where the entry is used.

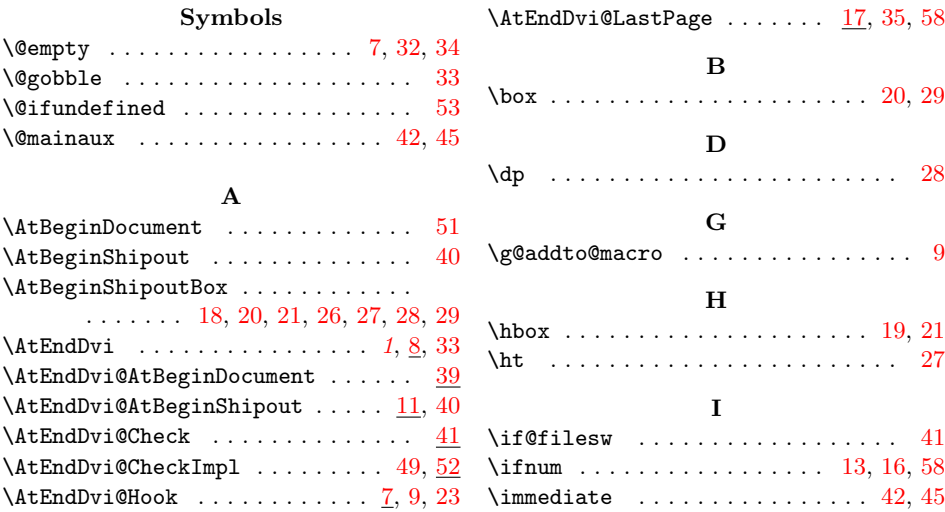

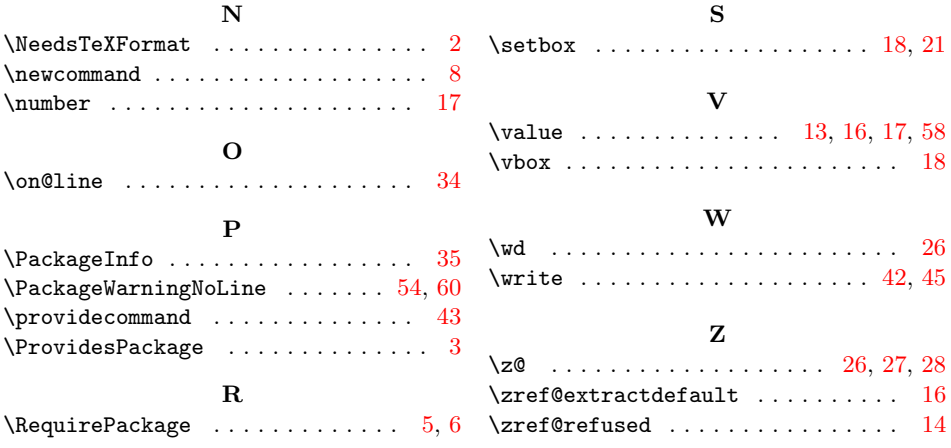